# Guide de garantie limitée et d'assistance technique

Avant de contacter le Centre d'aide à la clientèle de HP, il est important d'avoir les informations suivantes à portée de la main.

Nous vous invitons à prendre note des informations suivantes concernant votre ordinateur en vue d'y faire référence ultérieurement.

Les quatre premiers éléments de la liste (le numéro du modèle, le numéro du produit, le numéro de série et le numéro de version logicielle) peuvent être affichés en utilisant le Centre d'aide et de support. Cliquez sur le **bouton Démarrer de Windows**, **Aide et support**, puis cliquez sur **Information système**.

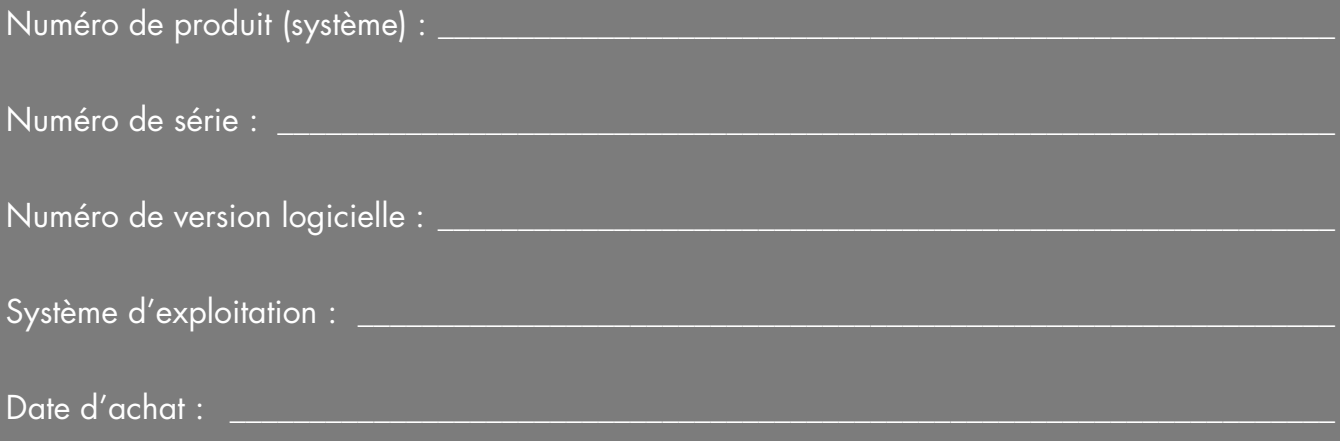

# **Garantie limitée sur le matériel**

#### **Produit HP Durée**

Matériel Garantie limitée d'un an

Logiciel Assistance technique d'un an

## **Généralités**

Cette garantie limitée sur le matériel vous est fournie par Hewlett-Packard, fabricant, et vous donne en tant que client des droits de garantie limitée explicites. Reportez-vous au site Web de HP pour une description détaillée de vos droits sous couvert de cette garantie. Vous pouvez également posséder des droits supplémentaires suivant la législation locale vous étant applicable ou en présence d'un accord écrit avec HP.

HP EXCLUT TOUTE AUTRE GARANTIE OU CONDITION, EXPRESSE OU TACITE, ET DÉCLINE SPÉCIFIQUEMENT TOUTE GARANTIE OU CONDITION NON STIPULÉE DANS LA PRÉSENTE GARANTIE LIMITÉE. DANS LA MESURE PERMISE PAR LA LÉGISLATION LOCALE DANS LES JURIDICTIONS SITUÉES HORS DES ÉTATS-UNIS, HP DÉCLINE TOUTE AUTRE GARANTIE OU CONDITION IMPLICITE, Y COMPRIS TOUTE GARANTIE IMPLICITE DE CARACTÈRE ADÉQUAT À LA COMMERCIALISATION OU DE CONVENANCE À UN USAGE PARTICULIER. POUR TOUTES LES TRANSACTIONS EFFECTUÉES AUX ÉTATS-UNIS, TOUTE GARANTIE OU CONDITION IMPLICITE DE CARACTÈRE ADÉQUAT À LA COMMERCIALISATION OU DE CONVENANCE À UN USAGE PARTICULIER EST LIMITÉE À LA DURÉE DE LA GARANTIE EXPRESSÉMENT STIPULÉE PLUS HAUT. CERTAINS ÉTATS, PAYS OU RÉGIONS NE PERMETTENT PAS LA LIMITATION DE LA DURÉE D'UNE GARANTIE IMPLICITE OU N'AUTORISENT PAS L'EXCLUSION OU LA LIMITATION DES DOMMAGES SUBSÉQUENTS OU ACCESSOIRES POUR DES BIENS DE CONSOMMATION. DANS CES ÉTATS, PAYS OU RÉGIONS, IL SE PEUT QUE CERTAINES EXCLUSIONS OU LIMITATIONS DE LA PRÉSENTE GARANTIE LIMITÉE NE S'APPLIQUENT PAS À VOTRE CAS.

HORMIS DANS LES CAS OÙ LA LOI L'AUTORISE, LES MODALITÉS DE CETTE GARANTIE NE CONSTITUENT PAS UNE EXCLUSION, UNE RESTRICTION NI UNE MODIFICATION, MAIS S'AJOUTENT AUX DROITS RÉGLEMENTAIRES OBLIGATOIRES APPLICABLES À LA VENTE DE CE PRODUIT.

La présente garantie limitée est applicable dans tous les pays ou régions et peut être mise en vigueur dans tout pays ou région où la société HP ou ses prestataires de services agréés proposent un service de garantie pour le même

numéro de modèle de produit, soumis aux conditions de la présente garantie limitée.

Selon les termes du programme mondial de garantie limitée HP, les produits achetés dans un pays ou région peuvent être transférés vers un autre pays ou région dans lequel HP ou l'un de ses prestataires de services agréés disposent d'un service après-vente pour le même numéro de modèle de produit, et ce, sans en annuler la garantie. Les termes de la garantie, la disponibilité du service et les délais de traitement peuvent varier d'un pays ou d'une région à l'autre. Le délai de traitement pour un service de garantie standard peut également être modifié du fait de la disponibilité locale des pièces. Si c'est le cas, votre prestataire de services agréé HP peut vous procurer plus de détails.

HP n'est en aucun cas responsable des éventuels droits de douane ou taxes occasionnés lors du transfert des produits. Le transfert des produits peut être soumis à des contrôles à l'exportation à la demande du gouvernement des États-Unis ou d'autres gouvernements.

Cette garantie limitée ne s'applique qu'aux produits matériels de marque HP ou Compaq vendus ou loués par Hewlett-Packard Company, ses filiales, des sociétés affiliées, ses revendeurs agréés ou ses distributeurs nationaux/régionaux (collectivement désignés dans cette garantie limitée sous le nom « HP ») avec cette garantie limitée. Le terme « Produit matériel HP » ne concerne que les composants matériels et les micrologiciels (« firmware ») requis. Le terme « Produit matériel HP » N'INCLUT PAS les applications logicielles, produits ou périphériques de marque autre que HP. Tout produit non HP ou périphérique de marque autre que HP et n'appartenant pas à la définition de Produit matériel HP, tel qu'un système de stockage, moniteur, périphérique ou imprimante, est fourni « EN L'ÉTAT » sans garantie de HP. À noter cependant que les fabricants, fournisseurs ou diffuseurs de ces produits indépendants de HP peuvent vous procurer directement leurs propres garanties.

HP garantit que les Produits matériels HP que vous avez achetés ou loués auprès de HP ne présenteront aucun défaut de matériel ou de main-d'œuvre durant la période de validité de la garantie limitée, dans la mesure où ils sont utilisés normalement. La Période de garantie limitée commence à la date d'achat ou de location auprès de HP, ou dès la fin de l'installation par HP. Votre reçu daté de vente ou de livraison, indiquant la date d'achat ou de location du produit, constitue votre preuve de date d'achat

ou de location. Vous aurez peut-être à fournir une preuve d'achat ou de location avant de recevoir un service sous garantie. Vous avez droit au service sous garantie prévu dans les modalités et conditions de ce document si une réparation à votre Produit matériel HP est nécessaire durant la période de validité de la garantie limitée.

Sauf indication contraire et dans la mesure autorisée par la législation locale, les Produits matériels HP neufs peuvent être fabriqués à l'aide de matériel neuf ou de matériel précédemment utilisé équivalent à du matériel neuf en termes de performances et de fiabilité. HP peut décider de réparer ou de remplacer tout Produit matériel HP par (a) un produit ou une pièce de rechange neuf ou usagé équivalent à du matériel neuf en termes de performances et de fiabilité, ou par (b) un produit équivalent dans le cas d'un produit original en fin de série. Les pièces de rechange sont garanties contre tout défaut de matériau ou de maind'œuvre pendant quatre-vingt-dix (90) jours ou jusqu'à la fin de la période de validité de la garantie limitée du Produit matériel HP qu'elles remplacent ou dans lequel elles sont utilisées, selon la plus longue de ces deux périodes.

Durant la période de validité de la garantie limitée, HP réparera ou remplacera à sa discrétion tout composant défectueux. Les composants et les produits matériels enlevés dans le cadre de cette garantie limitée deviennent propriété de HP. Dans l'éventualité peu probable où votre Produit matériel HP présenterait des erreurs ou défauts récurrents, la société HP pourra à son entière discrétion décider (a) de vous fournir un modèle de remplacement de son choix identique ou équivalent en termes de performances à votre Produit matériel HP, ou (b) de vous rembourser intégralement le prix d'achat ou de location (déduction faite des intérêts) en lieu et place d'un échange. Ces clauses constituent votre recours exclusif en cas de défectuosité du produit.

## **Exclusions**

La société HP ne garantit pas le fonctionnement sans interruption ou sans erreur de ce produit. La société HP n'est pas responsable des dommages résultant du fait que vous n'avez pas suivi les instructions destinées au Produit matériel HP.

La présente garantie limitée ne s'applique pas aux consommables ; elle devient nulle lorsque le numéro de série du produit a été enlevé, ou lorsque ce produit a été endommagé ou rendu inopérant (a) par un accident, une utilisation inappropriée ou abusive, une contamination, un entretien ou un étalonnage inadéquats, ou par toute autre cause étrangère ; (b) à la suite d'un fonctionnement hors des paramètres d'utilisation définis dans la documentation livrée avec le produit ; (c) à cause de logiciels, d'interfaces, de pièces ou de fournitures non fournis par HP ; (d) à cause

d'un mauvais entretien ou d'un lieu d'installation mal préparé ; (e) à la suite d'une contamination par virus ; (f) à la suite d'une perte ou de dommages survenus en transit ; ou (g) à cause d'une modification ou d'une intervention effectuées par une tierce partie, c.-à-d. qui n'est pas (i) HP, (ii) un centre de services agréé HP, ou (iii) une installation par vous-même de pièces HP remplaçables ou de pièces homologuées par HP lorsqu'elles sont disponibles pour votre produit dans la région/le pays du service.

**VOUS DEVEZ RÉALISER PÉRIODIQUEMENT DES COPIES DE SÉCURITÉ DES DONNÉES ENREGISTRÉES SUR VOTRE DISQUE DUR OU D'AUTRES SUPPORTS DE STOCKAGE, POUR VOUS PROTÉGER CONTRE LES RISQUES DE PANNE, D'ALTÉRATION OU DE PERTE DE DONNÉES. AVANT DE RETOURNER UN APPAREIL POUR LE FAIRE RÉPARER, N'OUBLIEZ PAS DE RÉALISER UNE COPIE DE SÉCURITÉ DE VOS DONNÉES ET D'Y ENLEVER TOUTES VOS INFORMATIONS CONFIDENTIELLES, PRIVÉES ET PERSONNELLES. HP N'EST PAS RESPONSABLE DES DOMMAGES ET PERTES DE DONNÉES AFFECTANT UN PROGRAMME, DES DONNÉES OU UN SUPPORT DE STOCKAGE AMOVIBLE. LA SOCIÉTÉ HP N'EST PAS RESPONSABLE DE LA RESTAURATION OU DE LA RÉINSTALLATION DES PROGRAMMES ET DONNÉES AUTRES QUE LES LOGICIELS INSTALLÉS PAR ELLE LORS DE LA FABRICATION DU PRODUIT. IL SE PEUT QUE LES DONNÉES DES UNITÉS RENVOYÉES POUR RÉPARATION SOIENT EFFACÉES DU DISQUE DUR ET QUE LES PROGRAMMES SOIENT RESTAURÉS À LEUR ÉTAT INITIAL.**

## **Recours exclusif**

DANS LA MESURE PERMISE PAR LA LÉGISLATION LOCALE, CES MODALITES ET CONDITIONS CONSTITUENT L'ACCORD COMPLET ET EXCLUSIF DE GARANTIE ENTRE VOUS ET LA SOCIETE HP CONCERNANT LE PRODUIT MATERIEL HP QUE VOUS AVEZ ACHETE OU LOUE. CES MODALITES ET CONDITIONS REMPLACENT TOUS LES ACCORDS ET REPRESENTATIONS ANTERIEURES, Y COMPRIS LES REPRESENTATIONS FAITES DANS LA DOCUMENTATION PUBLICITAIRE HP ET LES CONSEILS AYANT PU ETRE DONNES PAR HP OU UN AGENT OU EMPLOYE DE HP, EN RAPPORT AVEC VOTRE ACHAT OU VOTRE LOCATION D'UN PRODUIT MATERIEL HP. Aucune modification aux conditions de cette garantie limitée n'est valide à moins d'être faite par écrit et de porter la signature d'un représentant autorisé de la société HP.

#### **VOUS POUVEZ BÉNÉFICIER DE DROITS STATUTAIRES CONTRE LE VENDEUR EN VERTU DE VOTRE ACCORD D'ACHAT. CES DROITS NE SONT**

#### **EN AUCUNE MANIERE CONCERNES PAR LA PRESENTE GARANTIE LIMITEE DE HP.**

**En particulier, si vous êtes un consommateur domicilié en France (départements et territoires d'outre-mer (DOM-TOM) inclus dans la limite des textes qui leur sont applicables), le vendeur reste tenu à votre égard des défauts de conformité du bien au contrat et des vices rédhibitoires dans les conditions prévues aux articles 1641 à 1649 du Code civil.** 

**Code de la consommation :** 

**« Art. L. 211-4. - Le vendeur est tenu de livrer un bien conforme au contrat et répond des défauts de conformité existant lors de la délivrance.** 

**Il répond également des défauts de conformité résultant de l'emballage, des instructions de montage ou de l'installation lorsque celle-ci a été mise à sa charge par le contrat ou a été réalisée sous sa responsabilité. »** 

**« Art. L. 211-5. - Pour être conforme au contrat, le bien doit :** 

**1° Etre propre à l'usage habituellement attendu d'un bien semblable et, le cas échéant correspondre à la description donnée par le vendeur et posséder les qualités que celui-ci a présentées à l'acheteur sous forme d'échantillon ou de modèle ;** 

**- présenter les qualités qu'un acheteur peut légitimement attendre eu égard aux déclarations publiques faites par le vendeur, par le producteur ou par son représentant, notamment dans la publicité ou l'étiquetage ;** 

**2° Ou présenter les caractéristiques définies d'un commun accord par les parties ou être propre à tout usage spécial recherché par l'acheteur, porté à la connaissance du vendeur et que ce dernier a accepté. »** 

**Code civil :** 

**« Code civil Article 1641 : Le vendeur est tenu de la garantie à raison des défauts cachés de la chose vendue qui la rendent impropre à l'usage auquel on la destine, ou qui diminuent tellement cet usage, que l'acheteur ne l'aurait pas acquise, ou n'en aurait donné qu'un moindre prix, s'il les avait connus.** 

**« Code civil Article 1648 : L'action résultant des vices rédhibitoires doit être intentée par l'acquéreur dans un délai de deux ans à compter de la découverte du vice. »** 

## **Limitation de responsabilité**

DANS L'ÉVENTUALITÉ OÙ LE PRODUIT MATÉRIEL HP NE FONCTIONNERAIT PAS COMME GARANTI PRÉCÉDEMMENT, LA RESPONSABILITÉ MAXIMALE DE LA SOCIÉTÉ HP DANS LE CADRE DE CETTE GARANTIE LIMITÉE EST EXPRESSÉMENT LIMITÉE AU MOINDRE DU PRIX D'ACHAT PAYÉ POUR LE PRODUIT OU DU COÛT DE RÉPARATION OU REMPLACEMENT DES COMPOSANTS MATÉRIELS DONT LE FONCTIONNEMENT EST DÉFECTUEUX DANS DES CONDITIONS D'UTILISATION NORMALE.

SAUF DANS LES CAS INDIQUÉS CI-DESSUS, LA SOCIÉTÉ HP NE PEUT ÊTRE EN AUCUN CAS TENUE RESPONSABLE DE QUELQUE DOMMAGE QUE CE SOIT CAUSÉ PAR LE PRODUIT OU LA NON-PERFORMANCE DU PRODUIT, CE QUI COMPREND LES PERTES DE PROFITS OU D'ÉCONOMIES, AINSI QUE LES DOMMAGES SPÉCIAUX, INDIRECTS ET CONSÉCUTIFS. LA SOCIÉTÉ HP DÉCLINE TOUTE RESPONSABILITÉ QUANT AUX PLAINTES FORMULÉES PAR UN TIERS OU FORMULÉES PAR VOUS POUR LE COMPTE D'UN TIERS.

CETTE LIMITATION DE RESPONSABILITÉ S'APPLIQUE PEU IMPORTE QU'UN DÉDOMMAGEMENT SOIT RECHERCHÉ OU QU'UNE RÉCLAMATION SOIT FAITE DANS LE CADRE DE CETTE GARANTIE LIMITÉE, DANS LE CADRE D'UNE ACCUSATION DE DÉLIT (Y COMPRIS SOUS FORME DE NÉGLIGENCE ET DE RESPONSABILITÉ STRICTE RELATIVE AU PRODUIT), DANS LE CADRE D'UNE RÉCLAMATION RELATIVE À UN CONTRAT OU DANS LE CADRE DE TOUTE AUTRE RÉCLAMATION. CETTE LIMITATION DE RESPONSABILITÉ NE PEUT PAS ÊTRE ANNULÉE OU AMENDÉE PAR QUI QUE CE SOIT. CETTE LIMITATION DE RESPONSABILITÉ DEMEURE EN VIGUEUR MÊME SI VOUS AVISEZ HP OU UN REPRÉSENTANT AGRÉÉ DE HP DE LA POSSIBILITÉ DE TELS DOMMAGES. CEPENDANT, CETTE LIMITATION DE RESPONSABILITÉ NE S'APPLIQUE PAS AUX RÉCLAMATIONS CONCERNANT DES BLESSURES.

CETTE LIMITATION DE RESPONSABILITÉ VOUS ACCORDE DES DROITS JURIDIQUES PRÉCIS, MAIS IL SE PEUT QUE VOUS AYEZ ÉGALEMENT D'AUTRES DROITS SELON VOTRE LIEU DE RÉSIDENCE. POUR EN SAVOIR PLUS SUR VOS DROITS, IL VOUS EST CONSEILLÉ DE CONSULTER LES LOIS EN VIGUEUR DANS VOTRE PAYS OU RÉGION.

## **Période de garantie limitée**

La période de garantie limitée d'un Produit matériel HP est une période fixe et déterminée débutant à la date d'achat. La date indiquée sur votre reçu de vente correspond à la date d'achat, sauf indication contraire par écrit de HP ou de votre revendeur.

## **Types de services de garantie**

Afin de permettre à HP de vous fournir la meilleure assistance et les meilleures prestations possibles pendant la Période de garantie limitée, il se peut qu'il vous soit demandé de vérifier des configurations, d'installer les micrologiciels (firmware) ou mises à jour logicielles les plus récents, d'exécuter un diagnostic HP ou d'utiliser les solutions d'assistance à distance HP lorsque cela est possible.

HP vous recommande fortement d'utiliser ou d'accepter l'utilisation des technologies d'assistance disponibles fournies par HP. Si vous choisissez de ne pas utiliser les possibilités d'assistance à distance, vous pouvez encourir des frais supplémentaires suite aux exigences d'assistance technique accrues en résultant. Les types de services d'assistance sous garantie pouvant concerner le Produit matériel HP que vous avez acheté sont indiqués ci-dessous.

## **Service en atelier**

Pendant la période de garantie, vous pouvez apporter votre ordinateur pour réparation du matériel chez un fournisseur de services HP agréé.

## **Service de réparation par l'utilisateur**

Dans les pays ou régions où cette option est disponible, votre garantie limitée HP peut comprendre un service de réparation sous garantie par l'utilisateur. Le cas échéant, HP déterminera à son entière discrétion si la réparation par l'utilisateur est la méthode appropriée pour la réparation sous garantie. Si c'est le cas, HP vous expédiera directement des pièces de rechange afin de mener à bien la réparation sous garantie de votre Produit matériel HP. Cela représente un gain de temps de réparation considérable. Une fois que vous avez contacté HP et que le diagnostic de l'erreur a établi que le problème pouvait être résolu à l'aide d'une pièce échangeable par l'utilisateur, cette dernière vous sera directement expédiée. Vous remplacerez alors la pièce défectueuse par la pièce reçue suivant les instructions fournies et les indications de la documentation. Si une assistance supplémentaire vous est nécessaire, appelez alors le Centre d'assistance à la clientèle HP. Un technicien vous aidera alors par téléphone. Dans les cas où la pièce de remplacement doit être retournée à HP, vous devez l'expédier dans un délai imparti, habituellement sous quinze (15) jours. La pièce défectueuse doit être expédiée accompagnée de la documentation correspondante dans l'emballage fourni pour l'expédition. Si le produit

défectueux n'est pas retourné à HP, le remplacement peut vous être facturé. Lors d'une réparation par l'utilisateur, HP prend en charge tous les frais d'expédition et de retour des pièces, et détermine le transporteur à utiliser. Si la réparation par l'utilisateur vous est applicable, veuillez vous reporter aux indications concernant votre Produit matériel HP particulier. Vous pouvez également obtenir plus de détails sur ce service de garantie sur le site Web de HP, à l'adresse suivante : **http://www.hp.com/support** 

## **Service de garantie : Collecte du produit**

Dans les pays ou régions pour lesquels elle est applicable, votre garantie limitée HP peut inclure un service de collecte du produit. Conformément aux termes de ce service, HP passera prendre à votre domicile ou bureau l'appareil en panne, le réparera, puis vous le retournera. HP prendra en charge tous les frais de réparation, de logistique et d'assurance occasionnés lors de cette procédure.

## **Services supplémentaires**

HP propose diverses options d'assistance et de services supplémentaires pour votre produit, auxquelles vous pouvez souscrire localement. Certains services d'assistance ou produits associés peuvent cependant ne pas être disponibles dans tous les pays ou régions. Pour plus de renseignements sur la disponibilité des services supplémentaires et sur leur coût, reportez-vous au site Web de HP à l'adresse suivante : **http://www.hp.com/support** 

## **Garanties limitées sur les options et les logiciels**

Les termes et conditions de la Garantie limitée applicables à la majorité des options de marque HP (« Options HP ») sont décrites dans la Garantie limitée applicable à l'Option HP et incluses dans l'emballage de produit de l'Option HP. Si votre Option HP est installée dans un Produit matériel HP, HP peut fournir un service de garantie d'une durée correspondant soit à la période précisée dans les documents de garantie fournis avec l'Option HP (« Période de garantie limitée de l'option HP »), soit à la durée pendant laquelle le Produit matériel HP dans lequel l'Option HP reste sous garantie, la plus longue de ces périodes étant prise en considération, dans la limite de trois (3) ans à compter de la date d'achat de l'option HP. La Période de garantie limitée del'option HP commence à partir de la date d'achat auprès de HP ou d'un revendeur HP agréé. La date d'achat de l'Option HP indiquée sur votre reçu d'achat ou de livraison correspond à la date de début de la garantie. Reportez-vous à la Garantie limitée de l'option HP pour plus de détails. Les options autres que HP sont fournies en l'état. Cependant, les fabricants et fournisseurs autres que HP peuvent vous proposer des garanties directement.

LES PRODUITS LOGICIELS, Y COMPRIS LES PRODUITS LOGICIELS, GRATICIELS (« FREEWARE ») TELS QUE DÉFINIS CI-DESSOUS ET LE SYSTÈME D'EXPLOITATION PRÉINSTALLÉS PAR HP, SONT FOURNIS « EN L'ÉTAT » ET AVEC TOUS LEURS VICES, SAUF DISPOSITION CONTRAIRE DES TERMES DU CONTRAT DE LICENCE UTILISATEUR FINAL DU LOGICIEL, DE LA LICENCE D'UTILISATION DU PROGRAMME OU DES LOIS LOCALES EN VIGUEUR. HP DÉCLINE EXPLICITEMENT TOUTE AUTRE GARANTIE OU CONDITION EXPRESSE, IMPLICITE OU STATUTAIRE, Y COMPRIS MAIS SANS S'Y LIMITER TOUTE GARANTIE DE TITRE ET DE NON CONTREFAÇON, AINSI QUE TOUTE GARANTIE, OBLIGATION OU CONDITION IMPLICITE DE CARACTÈRE ADÉQUAT À LA COMMERCIALISATION, D'APTITUDE À UN USAGE PARTICULIER OU D'ABSENCE DE VIRUS. Certains états ou juridictions n'autorisent pas l'exclusion des garanties implicites ou la limitation de la durée de ces dernières. Dans ce cas, les restrictions énumérées plus haut peuvent ne pas s'appliquer à votre cas dans leur intégralité. SOUS RÉSERVE DES LOIS APPLICABLES, HP OU SES FOURNISSEURS NE PEUVENT EN AUCUN CAS ÊTRE TENUS RESPONSABLES POUR QUELQUE DOMMAGE SPÉCIAL, INDIRECT, ACCESSOIRE OU CONSÉCUTIF QUE CE SOIT (Y COMPRIS ET DE MANIÈRE NON EXHAUSTIVE AUX DOMMAGES LIÉS À LA PERTE DE BÉNÉFICES OU D'INFORMATIONS CONFIDENTIELLES OU NON, À L'INTERRUPTION D'EXPLOITATION, AUX BLESSURES DE PERSONNES OU AUX ATTEINTES À LA VIE PRIVÉE LIÉS EN QUELQUE FAÇON QUE CE SOIT À L'UTILISATION OU L'IMPOSSIBILITÉ D'UTILISER LE PRODUIT LOGICIEL), ET CE MÊME SI HP OU SES FOURNISSEURS ONT ÉTÉ AVERTIS DE LA POSSIBILITÉ DE TELS DOMMAGES ET QUE LA SOLUTION PRÉVUE ÉCHOUE DANS SON OBJECTIF ESSENTIEL. Certains états ou juridictions n'autorisent pas l'exclusion ou la restriction des dommages indirects, et il se peut que les restrictions ou exclusions ci-dessus ne s'appliquent pas à vous.

Les seules obligations de la société HP concernant les logiciels distribués par elle sous la marque HP sont énoncées dans le contrat de licence utilisateur final correspondant ou dans la licence d'utilisation du programme fournie avec ce logiciel. Si au cours des quatre-vingt-dix (90) jours suivant l'achat, le support de stockage amovible contenant le logiciel et fourni par HP s'avérait défectueux ou comporter un défaut de façon, votre unique recours sera de retourner le support amovible à HP pour obtenir un échange. Supports amovibles – bandes vierges : veuillez vous référer au site Web suivant :

#### **http://h20000.www2.hp.com/bizsupport/ TechSupport/Document.jsp?objectID=lpg50101**

Il est de votre entière responsabilité de contacter les fabricants ou fournisseurs extérieurs à HP au sujet de leur garantie.

## **Assistance technique concernant les logiciels**

L'assistance technique HP (pour ses logiciels, les logiciels de tierces parties pré-installés par HP et pour ceux de tierces parties achetés chez HP) est accessible de plusieurs façons – ressources électroniques, numéros de téléphone – pendant un an à compter de la date d'achat. Reportez-vous à la rubrique « Coordonnées de HP » pour obtenir l'adresse des ressources électroniques et les numéros de téléphone de l'assistance technique. Les exceptions sont précisées dans votre contrat de licence utilisateur final.

Caractéristiques de l'assistance technique pour vos logiciels :

- Réponse à vos questions concernant l'installation (procédure, premiers pas et conditions nécessaires).
- Installation et configuration des logiciels (procédure et étapes initiales). **Non inclus :** Optimisation du système, adaptation à l'usager et configuration du réseau.
- L'interprétation des messages d'erreur du système.
- L'isolation de problèmes système ou logiciels.
- L'obtention de mises à jour ou d'informations concernant les offres d'assistance.

L'assistance technique sur les logiciels NE COUVRE PAS les points suivants :

- L'élaboration ou le diagnostic de programmes ou de codes sources écrits par l'utilisateur.
- L'installation de produits non HP.

## **Systèmes d'exploitation et applications freeware (« graticiels »)**

HP ne fournit aucune assistance technique pour les logiciels fournis sous licence publique par des tierces parties, notamment les systèmes d'exploitations ou applications Linux (« freeware » ou « graticiels »). L'assistance technique pour les graticiels fournis avec les Produits matériels HP est prise en charge par l'éditeur du graticiel. Reportez-vous aux informations concernant l'assistance technique pour le graticiel (système d'exploitation ou application) fournies avec votre Produit matériel HP.

## **Coordonnées de HP**

Si le produit cessait de fonctionner au cours de la Période de garantie limitée et que les indications de sa documentation ne permettaient pas de résoudre le problème, vous pouvez obtenir une assistance de la manière suivante :

- Vous trouverez les coordonnées du Centre d'assistance HP le plus proche sur le site Web suivant : **http://www.hp.com/support**
- Contactez votre revendeur agréé HP ou votre prestataire de services agréé ; veillez à disposer des renseignements suivants avant d'appeler HP :
	- Numéro de série du produit, nom et numéro du modèle.
	- Messages d'erreur (s'il y a lieu).
	- Extensions optionnelles.
	- Système d'exploitation.
	- Logiciels ou matériel provenant de fournisseurs tiers.
	- Questions détaillées.

# **ACCORD DE LICENCE D'UTILISATEUR FINAL**

À LIRE ATTENTIVEMENT AVANT L'UTILISATION DU MATÉRIEL : Le présent Accord de licence d'utilisateur final (ci-après dénommé « Accord de licence ») est une convention légale entre (a) vous (individu ou personne morale) et (b) Hewlett-Packard Company (ci-après dénommé « HP ») régissant votre utilisation de tout logiciel, installé ou offert par HP en vue de son utilisation avec votre produit HP (ci-après dénommé « Produit HP »), et qui n'est pas soumis à aucun autre accord de licence entre vous et HP ou ses fournisseurs. Un autre logiciel peut contenir un Accord de licence dans sa documentation en ligne. Le terme « Logiciels » désigne les logiciels informatiques ainsi que les éventuels supports, documents imprimés et documentation en ligne ou électronique y afférents. Un amendement ou un addendum au présent Accord de licence peut accompagner le produit HP.

LES DROITS AFFERENTS A CE LOGICIEL VOUS SONT CONCEDES EXCLUSIVEMENT SOUS RESERVE D'ACCEPTATION DE TOUTES LES CONDITIONS DU PRESENT ACCORD DE LICENCE. EN INSTALLANT, COPIANT, TÉLÉCHARGEANT OU UTILISANT LES LOGICIELS, VOUS ACCEPTEZ D'ÊTRE LIÉ PAR LES MODALITÉS DU PRÉSENT ACCORD DE LICENCE D'UTILISATEUR FINAL. SI VOUS N'ACCEPTEZ PAS LES CONDITIONS DE CETTE LICENCE, VOTRE SEUL RECOURS EST DE RETOURNER L'ENSEMBLE DU PRODUIT INUTILISE (MATERIEL ET LOGICIELS) DANS UN DELAI DE 14 JOURS, AFIN D'EN OBTENIR LE REMBOURSEMENT AUX CONDITIONS EN VIGUEUR AU LIEU D'ACHAT.

1. CONCESSION DE LICENCE. HP vous concède les droits suivants dans la mesure où vous respectez toutes les dispositions et modalités du présent accord :

a. Utilisation. Vous pouvez utiliser les Logiciels sur un seul ordinateur (« Votre Ordinateur »). Si le Produit logiciel vous est fourni via l'Internet et que la licence d'origine vous permet de l'utiliser sur plusieurs ordinateurs, vous ne pouvez l'utiliser que sur ces mêmes ordinateurs. Vous n'êtes pas autorisé à séparer des composants du Produit logiciel pour une utilisation sur plusieurs ordinateurs. Vous n'êtes pas habilité à distribuer le Produit logiciel. Vous pouvez charger les Logiciels dans la mémoire temporaire (RAM) de Votre Ordinateur afin de les utiliser.

b. Stockage. Vous pouvez copier le Produit logiciel dans la mémoire locale ou le périphérique de stockage du Produit HP.

c. Copie. Vous pouvez effectuer des copies d'archivage ou de sauvegarde des Logiciels pour autant qu'elles contiennent tous les avis de copyright d'origine des Logiciels et qu'elles soient exclusivement utilisées à des fins de sauvegarde.

d. Réserve de droits. HP et ses fournisseurs conservent tous les droits qui n'ont pas été expressément concédés dans cet Accord de licence.

e. Logiciels gratuits. Nonobstant les modalités du présent Accord de licence, les logiciels non détenus par HP ou fournis sous licence publique par des tiers (« Logiciels gratuits »), et constituant l'ensemble ou toute partie des Logiciels, vous sont concédés selon les modalités de l'accord de licence accompagnant lesdits Logiciels gratuits, que ce dernier se présente sous la forme d'un accord distinct, d'une licence d'adhésion par déballage ou d'une licence électronique acceptée au moment du téléchargement. Votre utilisation des Logiciels gratuits est intégralement régie par les modalités d'une telle licence.

f. Solution de restauration. Toute solution de restauration fournie avec votre Produit HP, qu'il s'agisse d'une solution stockée sur un disque dur ou sur un support externe (disquette, CD ou DVD), ou toute autre solution équivalente sous une autre forme, ne peut être utilisée que pour la restauration du disque dur du Produit HP avec lequel cette solution a été achetée. L'utilisation d'un quelconque système d'exploitation Microsoft prévu dans cette solution de restauration est soumise aux conditions de la licence Microsoft.

2. MISES À NIVEAU. Pour utiliser un Logiciel identifié comme mise à niveau, vous devez avant tout disposer d'une licence pour les Logiciels d'origine dont la mise à niveau est proposée par HP. Après la mise à niveau, vous ne pouvez plus utiliser les Logiciels d'origine qui vous ont donné droit à la mise à niveau.

3. LOGICIELS SUPPLÉMENTAIRES. Le présent Accord de licence s'applique aux mises à jour ou aux suppléments associés aux Logiciels d'origine fournis par HP, pour autant que HP n'impose pas d'autres conditions avec la mise à jour ou le supplément. En cas de conflit, ces autres conditions prévaudront sur cet Accord de licence.

4. TRANSFERT.

a. Tiers. L'utilisateur initial des Logiciels est habilité à effectuer un seul transfert des Logiciels vers un autre utilisateur final. Tout transfert doit comporter tous les composants, supports, documents imprimés, le présent Accord de licence et, le cas échéant, le Certificat

d'authenticité. Le transfert ne peut pas être réalisé sous une forme indirecte, telle qu'une consignation. Avant le transfert, l'utilisateur final qui reçoit le produit transféré doit accepter toutes les conditions de l'Accord de licence. Dès le transfert des Logiciels, vous perdez automatiquement le bénéficie de la licence.

b. Restrictions. Vous n'êtes pas habilité à louer ou à prêter les Logiciels, ou à les utiliser dans le cadre d'une exploitation commerciale partagée ou d'une utilisation professionnelle. Sauf disposition expresse dans le présent Accord de licence, vous ne pouvez pas concéder une souslicence des Logiciels, ou en attribuer ou transférer une licence.

5. DROITS EXCLUSIFS. Tous les droits de propriété intellectuelle liés aux Logiciels ainsi qu'à la documentation utilisateur sont la propriété de HP ou de ses fournisseurs et sont protégés par la loi, notamment, mais sans limitation, par les lois des États-Unis portant sur les droits d'auteur, les secrets commerciaux et les marques, ainsi que par toute autre loi et traité international applicable. Vous n'êtes autorisé à ™ ter aucune marque d'identification de produit, avis de copyright ou limitation de propriété des Logiciels.

6. LIMITATION DE RÉTRO-INGÉNIERIE. Vous n'êtes pas habilité à effectuer la rétro-ingénierie, la décompilation ou le désassemblage des Logiciels, sauf à la condition exclusive que ce droit soit prévu dans la législation en vigueur en dépit de la présente limitation ou que vous y soyez autorisé en vertu du présent Accord de licence.

7. DURÉE. Le présent Accord de licence reste en vigueur jusqu'à sa résiliation ou son rejet. Le présent Accord de licence sera également résilié en vertu des autres conditions qu'il contient ou en cas de non-respect de toute condition.

8. ACCORD D'UTILISATION DE DONNÉES. Vous accordez à HP et à ses affiliés le droit de rassembler et d'utiliser les informations techniques que vous fournissez dans le cadre des services d'assistance technique des Logiciels. HP s'engage à ne pas utiliser lesdites informations d'une manière qui permettrait votre identification personnelle, sauf si cette pratique est nécessaire pour la fourniture de tels services.

9. EXCLUSION DE GARANTIE. DANS LA MESURE AUTORISÉE PAR LA LOI APPLICABLE, HP ET SES FOURNISSEURS FOURNISSENT LES LOGICIELS « EN L'ÉTAT » AVEC TOUS LEURS DÉFAUTS, ET REJETTENT TOUTE AUTRE GARANTIE ET CONDITION EXPRESSES, IMPLICITES OU STATUTAIRES, Y COMPRIS MAIS SANS LIMITATION TOUTE GARANTIE DE TITRE DE PROPRIÉTÉ, D'ABSENCE DE CONTREFA, ON, TOUTE GARANTIE, OBLIGATION OU CONDITION IMPLICITES DE QUALITÉ MARCHANDE, D'ADÉQUATION À UN USAGE PARTICULIER ET D'ABSENCE DE TOUT VIRUS DANS LES LOGICIELS. Certains états/pays n'autorisant pas l'exclusion de garanties implicites ni la limitation de la période de garantie implicite, ce qui précède peut ne pas vous être entièrement applicable.

10. LIMITES DE RESPONSABILITÉ. Nonobstant tout dommage pouvant être subi, la responsabilité totale de HP et de tous ses fournisseurs en vertu de toutes les dispositions de cet Accord de licence, et votre recours exclusif pour tout ce qui précède, est limitée au montant payé séparément pour les Logiciels ou à 5 dollars des États-Unis.

DANS LA MESURE AUTORISEE PAR LA LOI APPLICABLE, HP OU SES FOURNISSEURS NE PEUVENT EN AUCUN CAS ETRE TENUS RESPONSABLES DE TOUT DOMMAGE INDIRECT, ACCIDENTEL OU SPECIAL (Y COMPRIS MAIS SANS LIMITATION DE TOUTE PERTE DE PROFIT OU PERTE D'INFORMATIONS CONFIDENTIELLES OU AUTRES, DE TOUTE INTERRUPTION D'ACTIVITE, DE TOUT DOMMAGE CORPOREL, DE TOUTE PERTE DE CONFIDENTIALITE RESULTANT DE L'UTILISATION OU DE L'IMPOSSIBILITE D'UTILISER LES LOGICIELS, OU SURVENANT DU FAIT DE TOUTE DISPOSITION DU PRESENT ACCORD DE LICENCE, ET CE MEME SI HP OU SES FOURNISSEURS ONT ETE AVERTIS DE L'EVENTUALITE DE TELS DOMMAGES ET SI LE RECOURS NE REPOND PAS A SON OBJECTIF ESSENTIEL. Certains états/juridictions n'autorisant pas l'exclusion ou la limitation de dommages indirects ou accessoires, ce qui précède peut ne pas vous être applicable.

11. GOUVERNEMENT DES ÉTATS-UNIS. Conformément aux règlements FAR 12.211 et 12.212, les logiciels informatiques commerciaux, la documentation et les données techniques concernant les articles commerciaux sont concédés au Gouvernement des États-Unis dans le cadre de la licence commerciale standard de HP.

12. CONFORMITÉ AUX LOIS SUR L'EXPORTATION. Vous êtes tenu au respect de toutes les lois et règles des États-Unis et d'autres pays (ci-après dénommées « Lois sur l'exportation ») pour garantir que les Logiciels ne soient pas (1) exportés, directement ou indirectement, en contravention des Lois sur l'exportation ou (2) utilisés à toute fin interdite par les Lois sur l'exportation, y compris mais sans limitation, les lois sur la prolifération de l'armement nucléaire, chimique ou biologique.

13. APTITUDE Á S'ENGAGER JURIDIQUEMENT. Vous déclarez que vous avez l'âge légal de la majorité dans votre pays de résidence et, le cas échéant, que vous êtes dûment autorisé par votre employeur à passer ce contrat.

14. DROIT APPLICABLE. Le présent Accord de licence est régi par les lois de l'État de Californie, États-Unis d'Amérique.

15. INTÉGRALITÉ DE L'ACCORD. Le présent Accord de licence (y compris tout addendum ou amendement au présent Accord de licence fourni avec le Produit HP) constitue l'intégralité de l'accord entre vous et HP portant sur les Logiciels et remplace toute communication, proposition ou déclaration écrite ou orale, préalable ou contemporaine, relative aux Logiciels ou à tout objet de cet Accord de licence. En cas de conflit entre les dispositions de toute politique ou programme de HP en matière de services d'assistance et les dispositions de cet Accord de licence, ces dernières seront les seules dispositions applicables.

Rév. 10/03

## **DÉCLARATION DE CONFORMITÉ**

suivant les normes ISO/IEC 17050-1 et EN 17050-1

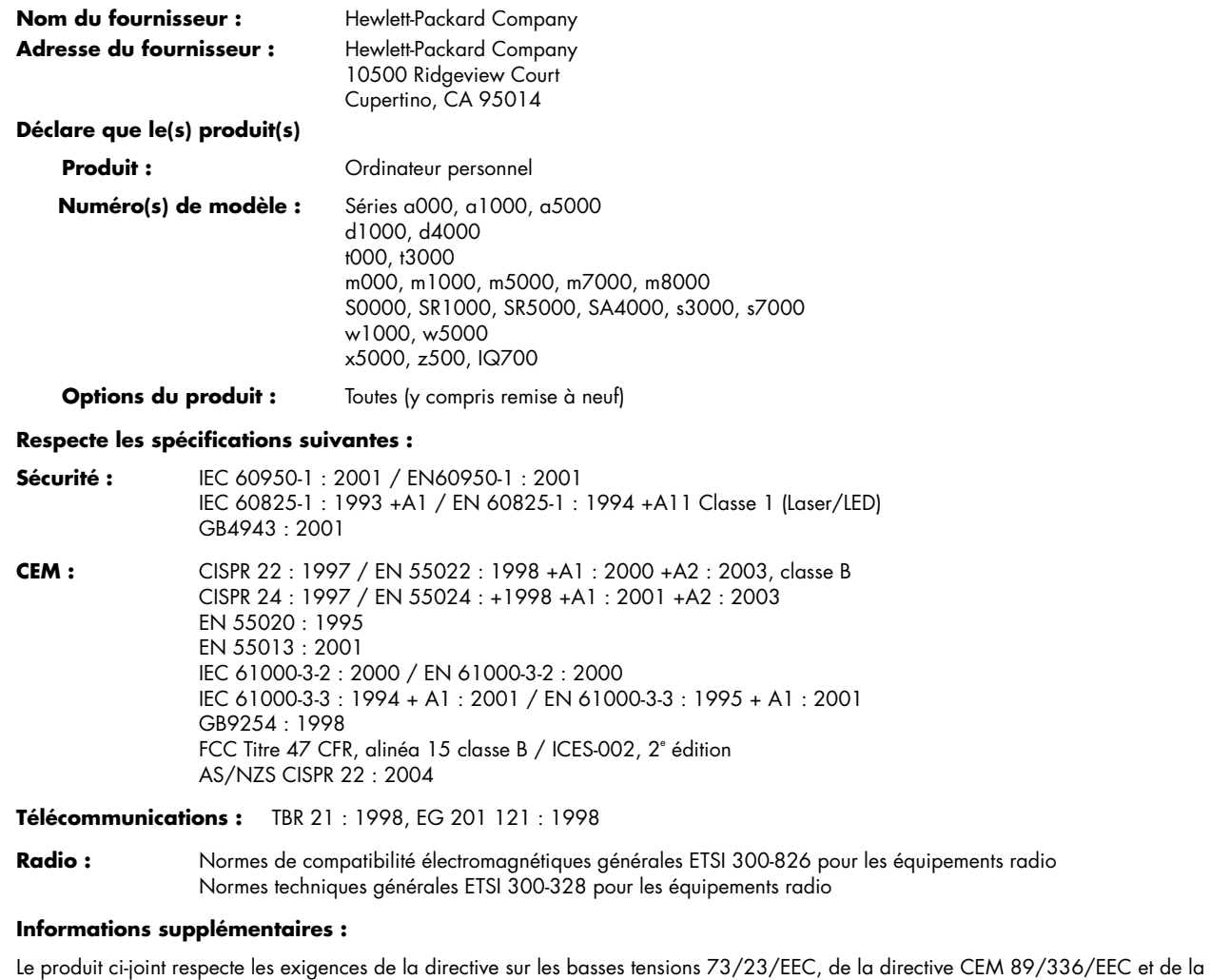

directive R&TTE 1999/5/CE, et porte en conséquence le sigle « CE ».

Ce matériel est conforme à l'alinéa 15 de la réglementation de la FCC. Son fonctionnement est sous réserve des deux conditions suivantes : (1) cet équipement ne doit pas causer d'interférences nuisibles et (2) cet équipement doit accepter toute interférence reçue, y compris les interférences capables de causer un mauvais fonctionnement.

Cupertino, Californie États-Unis 18.10.06

#### **Pour plus d'informations sur la réglementation et la sécurité uniquement, contactez :**

Australie : Product Regulations Manager, Hewlett-Packard Australia Ltd., 31-41 Joseph Street, Blackburn, Victoria 3130, Australie Europe : Hewlett-Packard GmbH, HQ-TRE, Herrenberger Straße 140, 71034 Böblingen, Allemagne (Télécopie : +49-7031-14-3143) Amérique du Nord : Hardware Quality Eng. Manager, Hewlett-Packard, CPC, 10500 Ridgeview Ct., Cupertino, CA 95015-4010 Tél. : (408)-343-5000

# **Fiche technique**

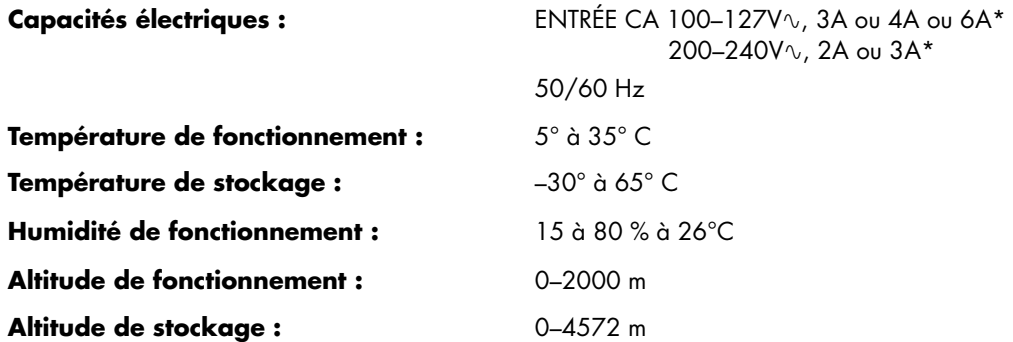

\* Reportez-vous à l'étiquette signalétique de votre ordinateur, à l'arrière de celui-ci, pour connaître la puissance nominale exacte.

# **Informations sur la réglementation et la sécurité**

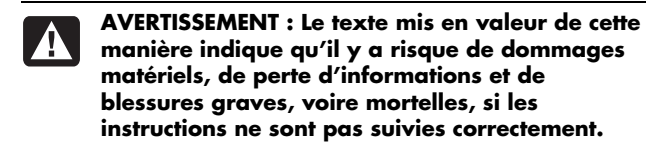

**AVERTISSEMENT : L'ordinateur est très lourd ; assurez-vous d'adopter une position ergonomique adéquate lors de sa manipulation.** 

**AVERTISSEMENT : Avant d'installer votre ordinateur et de le connecter à une alimentation secteur, veuillez lire les «** *Informations de sécurité supplémentaires* **» plus loin dans ce document.** 

Des piles sont fournies avec ce produit. Lorsqu'elles sont à plat, ne les jetez pas à la poubelle, mais déposez-les dans un conteneur adapté à ce type de déchets chimiques.

Bij dit product zijn batterijen geleverd. Wanneer deze leeg zijn, moet u ze niet weggooien maar inleveren als Klein Chemisch Afval (KCA).

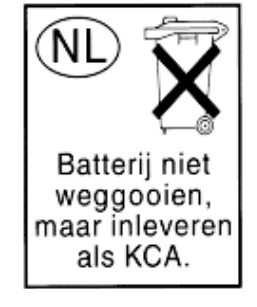

### **Conformité à la norme ENERGY STAR®**

Les produits dont l'emballage porte le logo ENERGY STAR® respectent les directives ENERGY STAR® de l'Agence américaine de protection de l'environnement concernant le rendement énergétique.

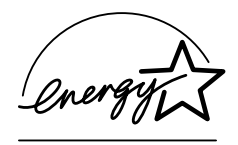

Les produits qui portent le logo ENERGY STAR® sont conçus pour utiliser moins d'énergie, ce qui vous permet de réduire votre facture d'électricité et de protéger l'environnement.

ENERGY STAR® est une marque déposée du gouvernement des États-Unis.

### **Élimination par l'utilisateur des déchets domestiques d'équipement au sein de l'Union Européenne (Union Européenne seulement)**

La présence de ce symbole sur le produit ou sur son emballage indique qu'il ne doit pas être mis au rebut avec les autres ordures ménagères. Plutôt, vous êtes tenu d'amener votre matériel informatique à un centre de recyclage des déchets électriques et électroniques. La collecte et le recyclage séparés de ce matériel au moment de la mise au rebut contribuera à préserver les

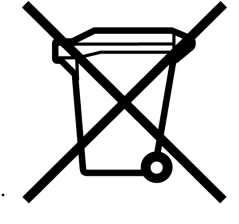

ressources naturelles et à garantir qu'il est recyclé de manière à protéger la santé humaine et l'environnement. Pour plus de détails sur les endroits où vous pouvez déposer

votre matériel informatique à des fins de recyclage, veuillez contacter vos autorités municipales ou le magasin où vous en avez fait l'achat.

### **Déclaration sur les interférences électromagnétiques (Union Européenne seulement)**

Cet équipement est un produit de classe B. Dans un environnement domestique, ce produit peut entraîner des interférences nuisibles aux communications radio. Le cas échéant, il appartient à l'utilisateur de prendre les mesures correctives appropriées.

### **Déclaration relative au réseau téléphonique européen (Union Européenne seulement)**

Le produit ci-joint respecte les exigences de la directive R&TTE 1999/5/EC (Annexe II) et porte le sceau approprié de l'UE. Cependant, étant donné les différences existant entre les RTC des divers pays ou régions, l'homologation ne fournit pas une garantie inconditionnelle de bon fonctionnement sur tous les points d'un RTC. Si vous rencontrez des difficultés, vous devez d'abord contacter le revendeur qui vous a vendu l'équipement.

### **Déclarations de compatibilité avec les réseaux européens (Union Européenne seulement)**

Cet équipement a été conçu pour fonctionner avec des réseaux analogiques DTMF (en conformité avec la norme TBR-21).

L'équipement pourrait connaître des difficultés de fonctionnement sur les RTC compatibles uniquement avec la composition par impulsions. Veuillez consulter votre opérateur de réseau pour toute assistance.

## **Informations sur la conformité avec les normes britanniques**

Ce modem est homologué par le Secrétariat d'État du ministère du Commerce et de l'Industrie pour un raccordement à une ligne unique d'un réseau téléphonique commuté géré par une entreprise reconnue de télécommunications ou d'un système raccordé à un tel réseau. (Lignes non partagées uniquement ou systèmes porteurs 1-1.)

Ce système peut également être raccordé à un central téléphonique privé (PABX) retournant des signaux secondaires.

Si ce modem est utilisé avec un central téléphonique retournant des signaux secondaires, un maximum de deux pauses de quatre secondes chacune peuvent être insérées entre le premier chiffre d'accès au RTC et le numéro demandé. Cette mesure sert à éviter les interférences sur le réseau PTO.

Si ce modem est utilisé avec un central téléphonique muni de rallonges téléphoniques appartenant à BT, la connexion du modem au central téléphonique doit être effectuée par BT ou par un agent agréé chargé de l'entretien du réseau, sauf si ce dernier a reçu un avis écrit l'informant que le raccordement serait effectué par un tiers après un délai de 14 jours et que ce délai est expiré.

Ce modem ne peut être utilisé qu'avec les lignes téléphoniques fournies avec les systèmes Loop-Disconnect ou Multi-Frequency Dialing.

Les utilisateurs de ce modem sont avisés que l'autorisation concerne son raccordement à un RTC avec les dispositifs de connexion fournis avec le modem. Le raccordement d'un modem à un TEC avec d'autres procédés annule l'autorisation.

Il n'existe aucune garantie de bon fonctionnement quelles que soient les circonstances. Si vous rencontrez des difficultés, consultez votre fournisseur.

Certains opérateurs de réseau exigent que les utilisateurs éventuels demandent une permission pour se raccorder et installer une prise appropriée.

#### *Numéro d'équivalence de sonnerie*

Le numéro d'équivalence de sonnerie (REN) de ce modem est 1. Le REN aide à déterminer combien d'appareils peuvent être raccordés simultanément à une ligne téléphonique. Lorsque le REN de tous les appareils est additionné, la valeur totale ne doit pas dépasser 4. Sauf indication contraire, vous pouvez supposer qu'un téléphone possède un REN de 1.

#### *Usages autorisés*

Ce modem n'est autorisé que pour les usages suivants :

- Mémorisation de numéros téléphoniques pour une récupération avec un code prédéterminé
- Détection d'un signal primaire
- Appel automatique et réponse automatique
- Détection de tonalité
- Fonctionnement sans indication de signal secondaire
- Téléphone à haut-parleur

Ce modem N'EST PAS conçu pour être connecté à un téléphone public.

Ce modem n'est pas homologué pour un raccordement aux services britanniques de bandes téléphoniques privées.

Ce modem n'offre pas de fonction de recomposition automatique.

Tout autre usage annule l'autorisation de l'utilisateur de votre modem dès qu'il cesse de se conformer aux normes sur lesquelles repose l'autorisation.

L'homologation de ce modem est ANNULÉE si l'appareil fait l'objet de modifications non autorisées par BABT ou s'il est utilisé avec un logiciel ne bénéficiant pas d'une acceptation formelle par BABT.

#### *Mémorisation des numéros*

Il est conseillé de vérifier les numéros de téléphone mémorisés dans le modem immédiatement après la programmation.

Afin de prévenir le mauvais acheminement des classes et les interférences de réseau, veuillez vous assurer que tous les numéros programmés manuellement ont été correctement saisis.

Un numéro mémorisé peut contenir un caractère de pause (une virgule) pour permettre à ce modem de fonctionner avec un central téléphonique. Chaque virgule correspond à un délai de deux secondes.

**AVERTISSEMENT : Lorsque vous utilisez cet appareil, des mesures élémentaires de sécurité doivent toujours être prises pour réduire les risques d'incendie, d'électrocution et de blessures, notamment :** 

- **N'utilisez pas ce produit près de l'eau, par exemple près d'une baignoire, d'une cuvette, d'un évier ou d'un bac à laver, ni dans un sous-sol mouillé ou près d'une piscine.**
- **Évitez d'utiliser ce produit durant un orage électrique. Il existe un faible risque d'électrocution par la foudre.**
- **N'utilisez pas ce produit pour signaler une fuite de gaz s'il est à proximité de la fuite.**
- **Déconnectez toujours le câble du modem avant d'ouvrir le boîtier de l'appareil ou de toucher un câble, une prise ou un composant interne sans isolant.**
- **Si ce produit n'a pas été fourni avec un cordon téléphonique, utilisez uniquement un cordon téléphonique de grosseur 26 AWG ou plus épais pour éviter les risques d'incendie.**
- **Ne branchez jamais un cordon de modem ou de téléphone dans la prise d'interface réseau. CONSERVEZ CES INSTRUCTIONS**

### **Informations de sécurité supplémentaires**

Ce système n'a pas été évalué pour un raccordement à un système électrique « IT » (c'est-à-dire un système de distribution C.A. sans connexion directe à la terre, selon la norme IEC 60950).

#### **Avertissement de sécurité concernant l'alimentation C.A. –courant alternatif–**

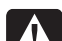

*Proper Electrical Connection (Norway and Sweden only)* 

*Advarsel:* **Apparatet må kun tilkoples jordet stikkontakt.** 

*Varning!* **Apparaten skall anslutas till jordat uttag när den ansluts till ett nätverk.** 

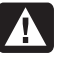

**AVERTISSEMENT : Installez l'ordinateur à proximité d'une prise c.a. Le câble d'alimentation est le principal outil de débranchement de votre ordinateur et doit toujours être facilement accessible. Pour votre sécurité, le cordon d'alimentation fourni avec votre ordinateur possède une prise avec mise à la terre. Branchez toujours le câble dans une prise murale avec mise à la terre, afin d'éviter les risques d'électrocution.** 

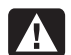

**AVERTISSEMENT : Votre ordinateur est doté d'un commutateur de sélection de tension (115 ou 230 V**-**). Ce commutateur a été préréglé sur la tension du pays ou de la région où il a été vendu. Mettre le commutateur sur la mauvaise position peut endommager l'ordinateur et annuler toute garantie implicite.** 

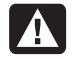

**AVERTISSEMENT : Pour réduire les risques de choc électrique en provenance du réseau téléphonique, branchez votre ordinateur dans une prise c.a. avant de le connecter à une ligne téléphonique. Par ailleurs, déconnectez votre ligne téléphonique avant de débrancher votre ordinateur de la prise c.a.** 

**AVERTISSEMENT : Débranchez le cordon du modem du réseau téléphonique avant d'installer ou d'enlever le capot de votre ordinateur.** 

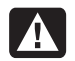

**AVERTISSEMENT : N'utilisez pas l'ordinateur lorsque le capot est enlevé.** 

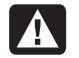

**AVERTISSEMENT : Pour plus de sécurité, débranchez toujours l'ordinateur de sa source d'alimentation, de tout système de télécommunications (comme les lignes téléphoniques), des réseaux et des modems avant d'exécuter toute opération de maintenance. Si vous ne respectez pas ces consignes, vous risquez de vous blesser ou de causer des dommages matériels. Des niveaux de tension dangereux se trouvent à l'intérieur du bloc d'alimentation et du modem de ce produit.** 

#### **Avis concernant les piles au lithium**

**AVERTISSEMENT : L'ordinateur utilise une pile au lithium de type CR2032. Le remplacement incorrect de la pile peut provoquer une explosion. Utilisez uniquement une pile de même type ou de type équivalent. Jetez les piles usées conformément aux instructions du fabricant.** 

#### **Déclaration sur la sécurité des équipements laser Produit avec diode électroluminescente (DEL) de classe 1**

Les lecteurs de CD-ROM et de DVD contiennent un système laser. Ils sont considérés comme un produit laser de classe 1 selon une norme sur les équipements à radiations du ministère américain de la Santé et des Services sociaux (DHHS) conformément à la loi de 1968 sur le contrôle des radiations pour la santé et la sécurité du public.

Si l'appareil nécessite un jour une réparation, adressez-vous à un centre de service agréé.

**AVERTISSEMENT : L'utilisation de commandes, réglages ou procédures d'exécution autres que ceux spécifiés dans le** *Manuel de mise à niveau et d'entretien* **peut entraîner une exposition à des radiations. Afin d'éviter une exposition directe au rayon laser, ne tentez pas d'ouvrir le boîtier du lecteur de CD-ROM ou de DVD.** 

#### **Étiquette de produit laser**

L'étiquette suivante ou son équivalent est collée sur les produits laser :

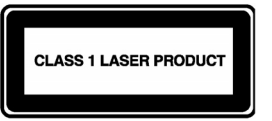

Cette étiquette confirme que le produit est classé à titre de PRODUIT LASER DE CLASSE 1. Cette étiquette apparaît sur un appareil laser faisant partie de votre système.

#### **Remarque pour l'installateur du système CATV**

Cette remarque est là pour attirer l'attention de l'installateur de systèmes CATV à la section 820-93 du National Electrical Code des États-Unis qui donne les lignes directrices d'une mise à la terre correcte et plus particulièrement qui spécifie que l'écran du câble coaxial doit être connecté au système de mise à la terre du bâtiment aussi proche que possible du point d'entrée du câble.

#### **Protection des connecteurs pour antenne de téléviseur**

#### *Mise à la terre d'une antenne de télévision extérieure*

Si une antenne extérieure ou un système de transmission par câble est raccordé à ce produit, assurez-vous que l'antenne ou le système de transmission par câble est électriquement mis à la terre, de façon à vous protéger contre les surtensions et les accumulations d'électricité statique. L'article 810 du National Electrical Code des États-Unis (ANSI/NFPA 70) fournit des informations sur la mise à la terre du mât et de la structure de base, sur la mise à la terre du fil conducteur vers un système de décharge, sur la taille des conducteurs de mise à la terre, sur l'emplacement du système de décharge, sur le raccordement des électrodes de mise à la terre et sur les exigences applicables à l'électrode de mise à la terre.

#### *Protection contre la foudre*

Pour mieux protéger vos appareils durant un orage électrique, ou lorsque l'équipement demeure longtemps inutilisé et sans surveillance, débranchez la fiche de raccordement électrique, puis l'antenne ou le câble. Vous éviterez ainsi que la foudre ou des surtensions n'endommagent l'équipement.

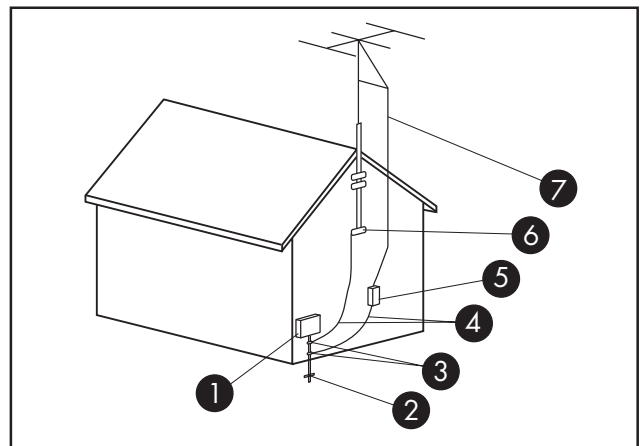

**Mise à la terre de l'antenne**

#### **Mise à la terre de l'antenne**

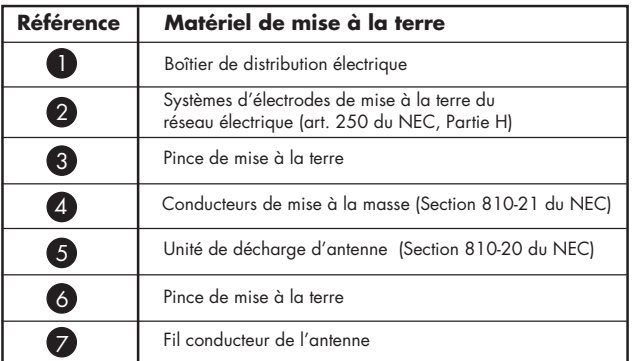

#### *Lignes électriques*

Aucun système d'antenne extérieure ne doit être installé à proximité de lignes électriques aériennes ou d'autres appareils électriques installés en hauteur, ni dans un endroit où l'antenne pourrait tomber sur de telles installations électriques.

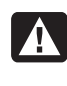

**AVERTISSEMENT : Lorsque vous installez une antenne extérieure, vous devez faire extrêmement attention à ne pas toucher ces lignes et circuits d'alimentation, tout contact pouvant être mortel.** 

# **Informations sur l'assistance technique**

## **N'oubliez pas d'enregistrer votre achat !**

Vous pouvez enregistrer votre ordinateur en utilisant le Centre d'aide et de support. Cliquez sur le **bouton Démarrer de Windows**® , puis cliquez sur **Aide et support**.

## **Obtenir de l'aide**

#### **Suivez les instructions ci-dessous lorsque vous avez besoin d'aide :**

- **1** Si vous avez besoin d'aide pour installer et utiliser votre ordinateur, consultez l'affiche d'installation et la documentation accompagnant le produit.
- **2** Utilisez le **Centre d'aide et de support** pour répondre à vos questions concernant le matériel et les logiciels. Cliquez sur le **bouton Démarrer de Windows**, puis cliquez sur **Aide et support**. Le Centre d'aide et de support vous apportera des informations utiles concernant le dépannage, vous pourrez y trouver :
	- Un lien pour enregistrer votre ordinateur.
	- Les informations concernant le système, y compris les numéros de produit, de modèle et de série de votre appareil.
	- Support E-mail.
	- Clavardage en temps réel de HP avec des spécialistes qualifiés de l'assistance technique.
	- Numéros de téléphone du support technique.
	- Lien vers les manuels de l'utilisateur.
- **3** Si vous pensez que le problème que vous rencontrez est d'ordre matériel et avant de contacter le Centre d'aide à la clientèle, utilisez l'outil de diagnostic PC-Doctor préinstallé sur votre ordinateur. Cliquez sur le **bouton Démarrer de Windows**, **Tous les programmes**, **Outils et Aide**, puis sur **PC-Doctor**.
- **4** Pour obtenir une aide en ligne, allez sur le site Web du Centre d'aide à la clientèle HP à l'adresse suivante : **http://www.hp.com/cposupport/loc/regional.html**
- **5** Si vous n'arrivez pas à résoudre le problème, appelez d'abord votre revendeur informatique, puis dans un second temps, contactez le Centre d'aide à la clientèle HP en composant le :

**France : 0892 6960 22** (0,34 euros/min) **Algérie : 021 67 22 80 Maroc : 081 005 010 Tunisie : 071 891 391** 

### **Bureau HP**

#### **France**

Hewlett-Packard France, SAS 80 rue Camille Desmoulins 92788 Issy les Moulineaux Cédex 9

## **Protégez votre investissement (France seulement)**

Vous pouvez prolonger la garantie standard du fabricant de deux années supplémentaires par l'achat d'une extension de garantie HP. Pour plus d'informations, veuillez visiter notre site Web à l'adresse :

**http://www.hp.com/fr/extension-garantie** 

## **Où puis-je trouver les manuels de l'utilisateur ?**

Les manuels de l'utilisateur se trouvent sur votre ordinateur. Cliquez sur le **bouton Démarrer de Windows**, **Tous les programmes**, puis **manuels de l'utilisateur**. La documentation est aussi disponible à l'adresse :

**http://www.hp.com/support** ; vous pourrez y faire une recherche de la page d'assistance pertinente, selon votre modèle.

### **Assistance pour les logiciels**

Si vous avez des questions concernant vos logiciels, contactez votre distributeur de logiciels ou rendez-vous sur son site Web à l'adresse :

#### **Cyberlink**

http://www.cyberlink.com

#### **Roxio**

http://www.roxio.com

## **Vous manque-t-il certains éléments ?**

Vérifiez le contenu de l'emballage de votre ordinateur après votre achat. Si l'un des éléments attendus est manquant, vous disposez de 30 jours pour contacter le point de vente et obtenir un remplacement. À l'issue de cette période, il se peut que vous ayez à payer pour l'obtention de ces éléments.

Les informations contenues dans le présent document peuvent faire l'objet de modifications sans préavis.

Copyright © 2004–2007 Hewlett-Packard Development Company, L.P.

## www.hp.com

Printed in

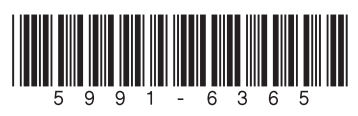